## The Medium (PC) raccourcis clavier

## Général

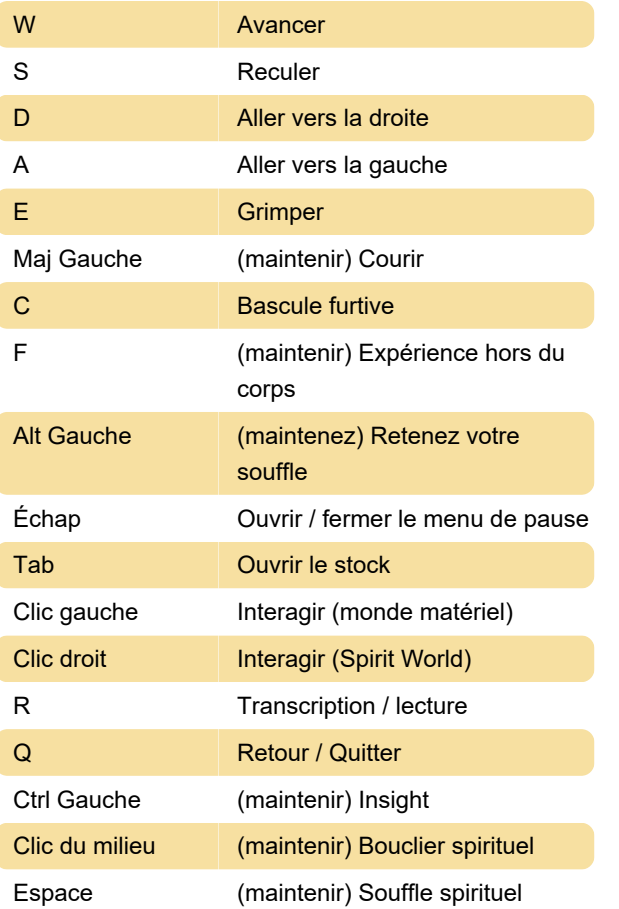

## Personnalisation des raccourcis clavier

Si vous souhaitez modifier certaines attributions de touches, vous pouvez le faire dans le menu Commandes.

Dernière modification: 29/08/2021 04:49:05

Plus d'information: [defkey.com/fr/the-medium](https://defkey.com/fr/the-medium-bloober-team-raccourcis-clavier)[bloober-team-raccourcis-clavier](https://defkey.com/fr/the-medium-bloober-team-raccourcis-clavier)

[Personnalisez ce PDF...](https://defkey.com/fr/the-medium-bloober-team-raccourcis-clavier?pdfOptions=true)